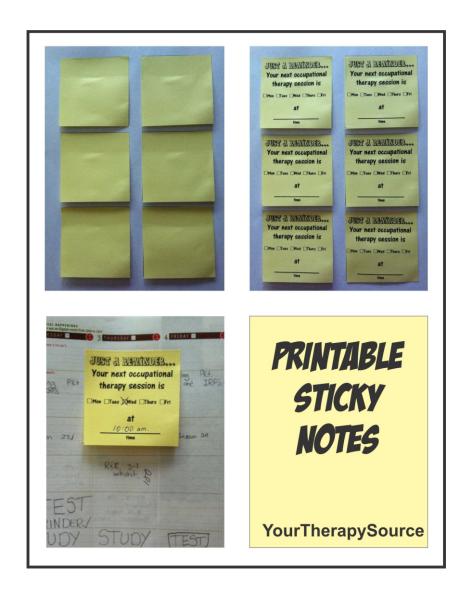

WARNING: Insert sticky notes into your printer at your own risk. It works in my printer and others but that does not guarantee it will work in yours.

- Step 1: Print page 2 with the 6 squares.
- Step 2: Put the blank sticky notes inside the 6 squares.

Step 3: Place face down in your printer where the paper usually goes. Now print page 3 if you want OT reminders or page 4 if you want PT reminders. The reminders will print on the sticky notes.

| 1 |  |
|---|--|
|   |  |
|   |  |
|   |  |
|   |  |
|   |  |
|   |  |
|   |  |
|   |  |
|   |  |
|   |  |
|   |  |
|   |  |
|   |  |
|   |  |
|   |  |
|   |  |
|   |  |
|   |  |
|   |  |
|   |  |
|   |  |
|   |  |
|   |  |
|   |  |
|   |  |
|   |  |
| J |  |
|   |  |
|   |  |
| 1 |  |
|   |  |
|   |  |
|   |  |
|   |  |
|   |  |
|   |  |
|   |  |
|   |  |
|   |  |
|   |  |
|   |  |
|   |  |
|   |  |
|   |  |
|   |  |
|   |  |
|   |  |
|   |  |
|   |  |
|   |  |
|   |  |
|   |  |
|   |  |
|   |  |
|   |  |
|   |  |
|   |  |
| L |  |
|   |  |
|   |  |
| 1 |  |
|   |  |
|   |  |
|   |  |
|   |  |
|   |  |
|   |  |
|   |  |
|   |  |
|   |  |
| 1 |  |
|   |  |
|   |  |
|   |  |
|   |  |
|   |  |
|   |  |
|   |  |
|   |  |
|   |  |
|   |  |
|   |  |
|   |  |
|   |  |
|   |  |
|   |  |
|   |  |
|   |  |

## JUST A REMÎNDER... JUST A REMINDER... Your next occupational Your next occupational therapy session is therapy session is Mon Tues Wed Thurs Fri Mon Tues Wed Thurs Fri at at time time JUST A REMÎNDER... JUST A REMINDER... Your next occupational Your next occupational therapy session is therapy session is ■Mon ■Tues ■Wed ■Thurs ■Fri Mon Tues Wed Thurs Fri at at time time JUST A REMINDER... SECURIMENT REPORT Your next occupational Your next occupational therapy session is therapy session is Mon Tues Wed Thurs Fri ■Mon ■Tues ■Wed ■Thurs ■Fri at at time time

## JUST A REMÎNDER... JUST A REMÎNDER... Your next physical Your next physical therapy session is therapy session is Mon Tues Wed Thurs Fri ■Mon ■Tues ■Wed ■Thurs ■Fri at at time time JUST A REMINDER. JUST A REMINDER. Your next physical Your next physical therapy session is therapy session is ■ Mon ■ Tues ■ Wed ■ Thurs ■ Fri Mon Tues Wed Thurs Fri at at time time JUST A REMINDER... JUST A REMÎNDER... Your next physical Your next physical therapy session is therapy session is ■ Mon ■ Tues ■ Wed ■ Thurs ■ Fri ■Mon □Tues □Wed □Thurs □Fri at at time time